### **GeoSVG and GeoSite**

 a Web-based system for manipulative and education page authoring

> Xun Lai Feb. 15th, 2006

### **GeoSVG Architecture and Components**

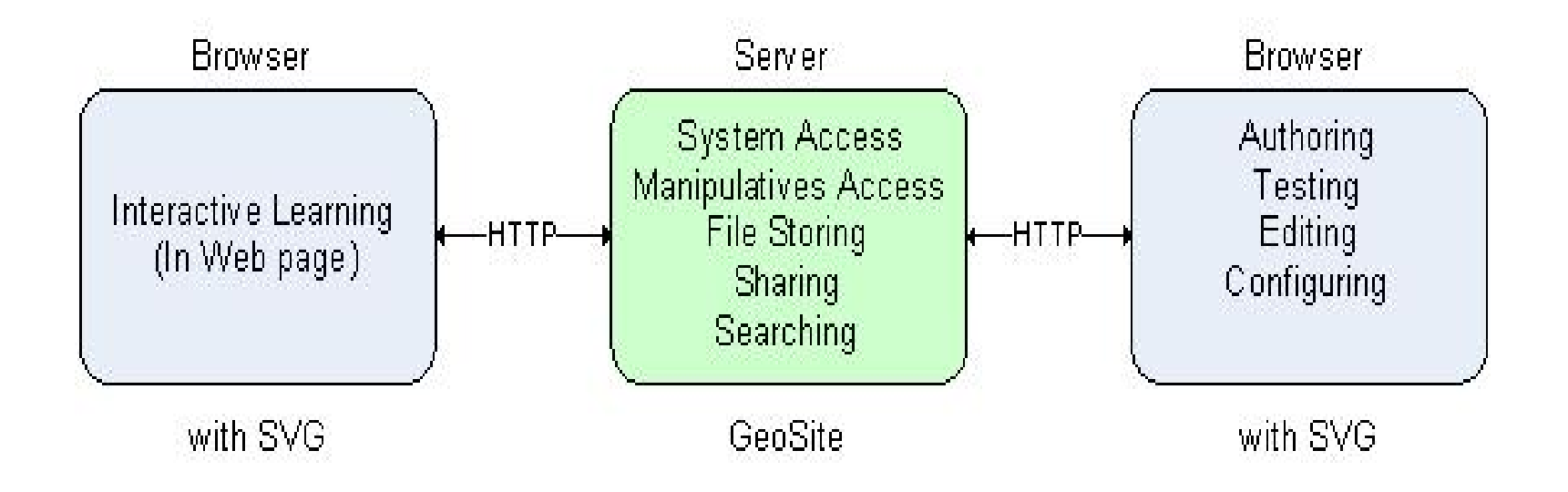

### **GeoSVG Architecture and Components (cont.)**

- The GeoSVG toolkit:
	- a. An SVG-coded *Plane Geometry Engine* for authoring and viewing manipulatives (creating, moving, and animating geometric objects).
	- b. GUI for the authoring environment providing authoring logic, a variety of dialogs assisting authoring, publishing, and communications with the server side.
- The GeoSite

(http://wme.cs.kent.edu/geosite/main.html): a Web site that makes the GeoSVG toolkit available as well as stores manipulatives and education pages for access, searching, and sharing.

### **GeoSVG Toolkit for Manipulative Authoring**

- Using Firefox for running the GeoSVG toolkit
	- –Native SVG support
	- –Native MathML support
	- –XUL for rapid application development
	- – Inter-document communication among SVG, XHTML, MathML, and XUL
	- – Cross-platform: Windows, Mac and Linux

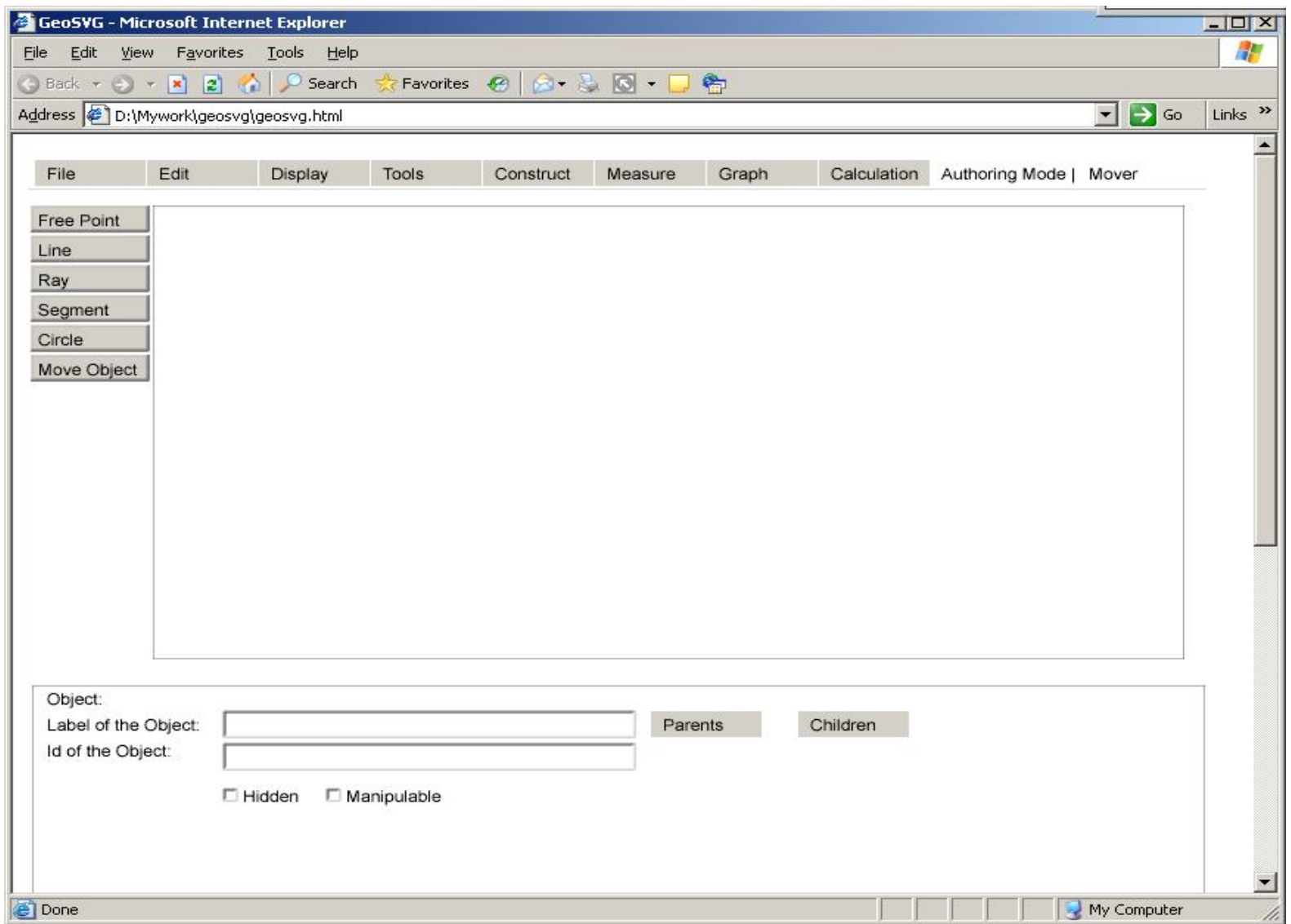

#### **Previous version under ASV**

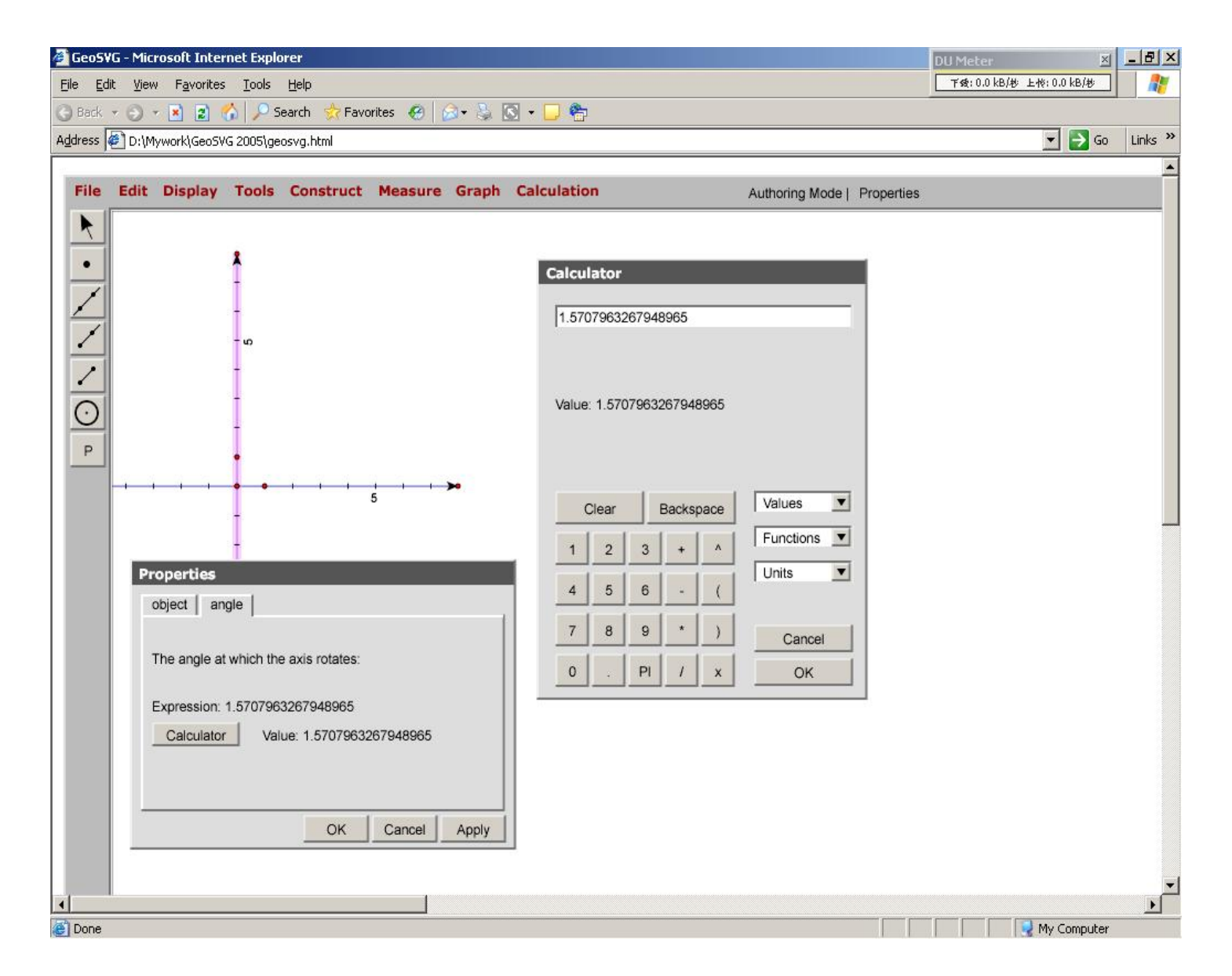

#### **Previous version under ASV**

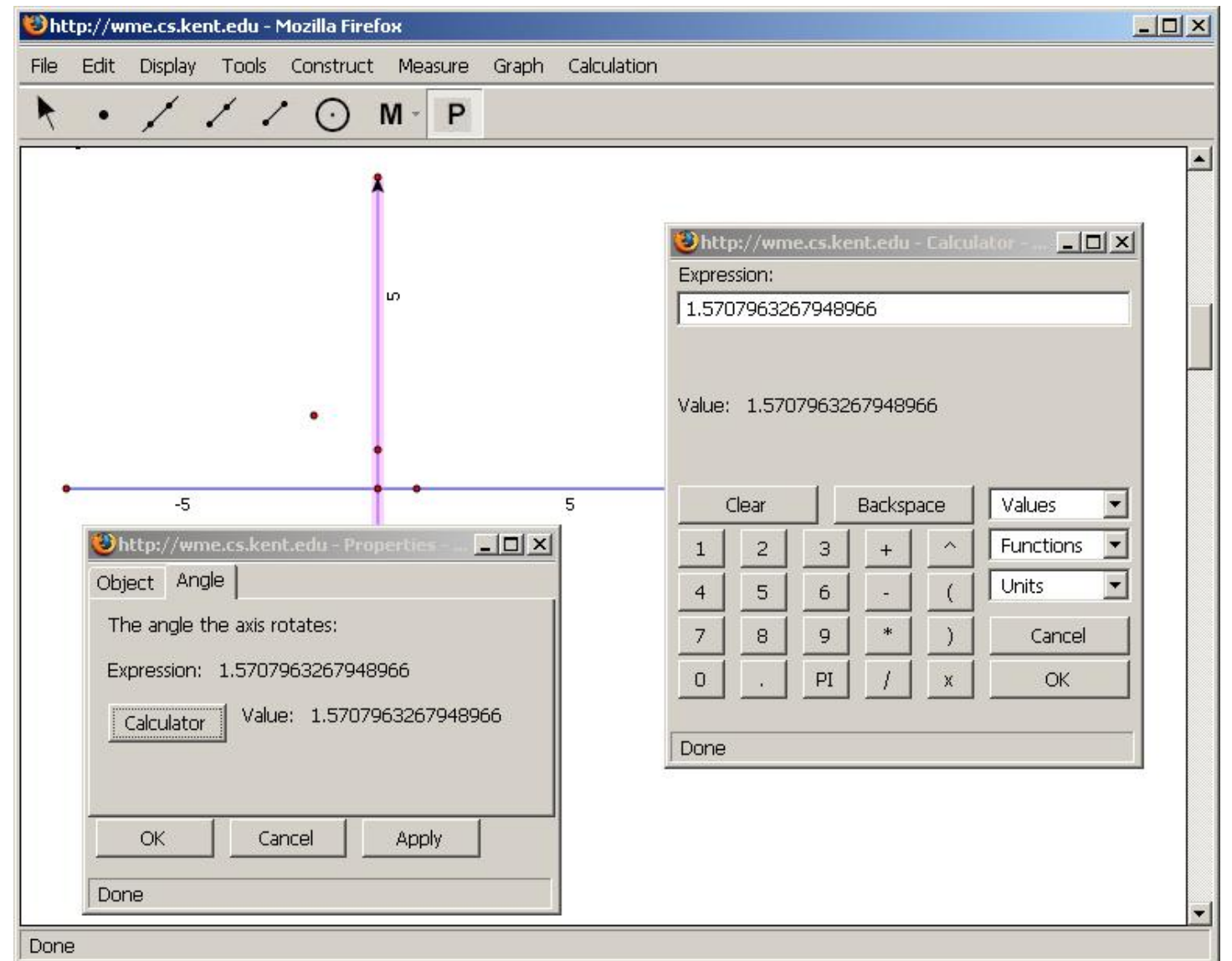

#### **Current version under Firefox**

### **Manipulative Authoring Environment**

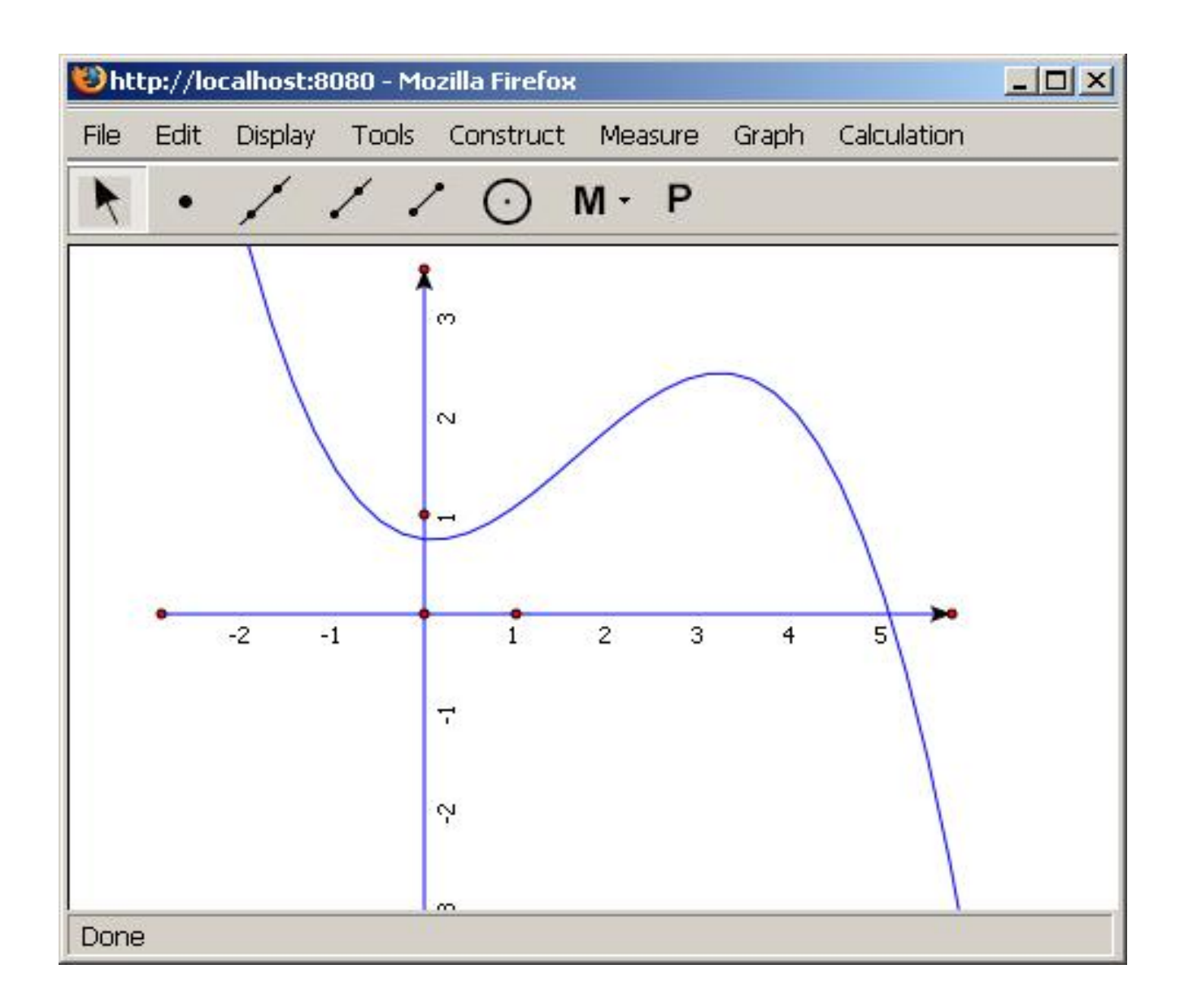

### **Complete Web Orientation**

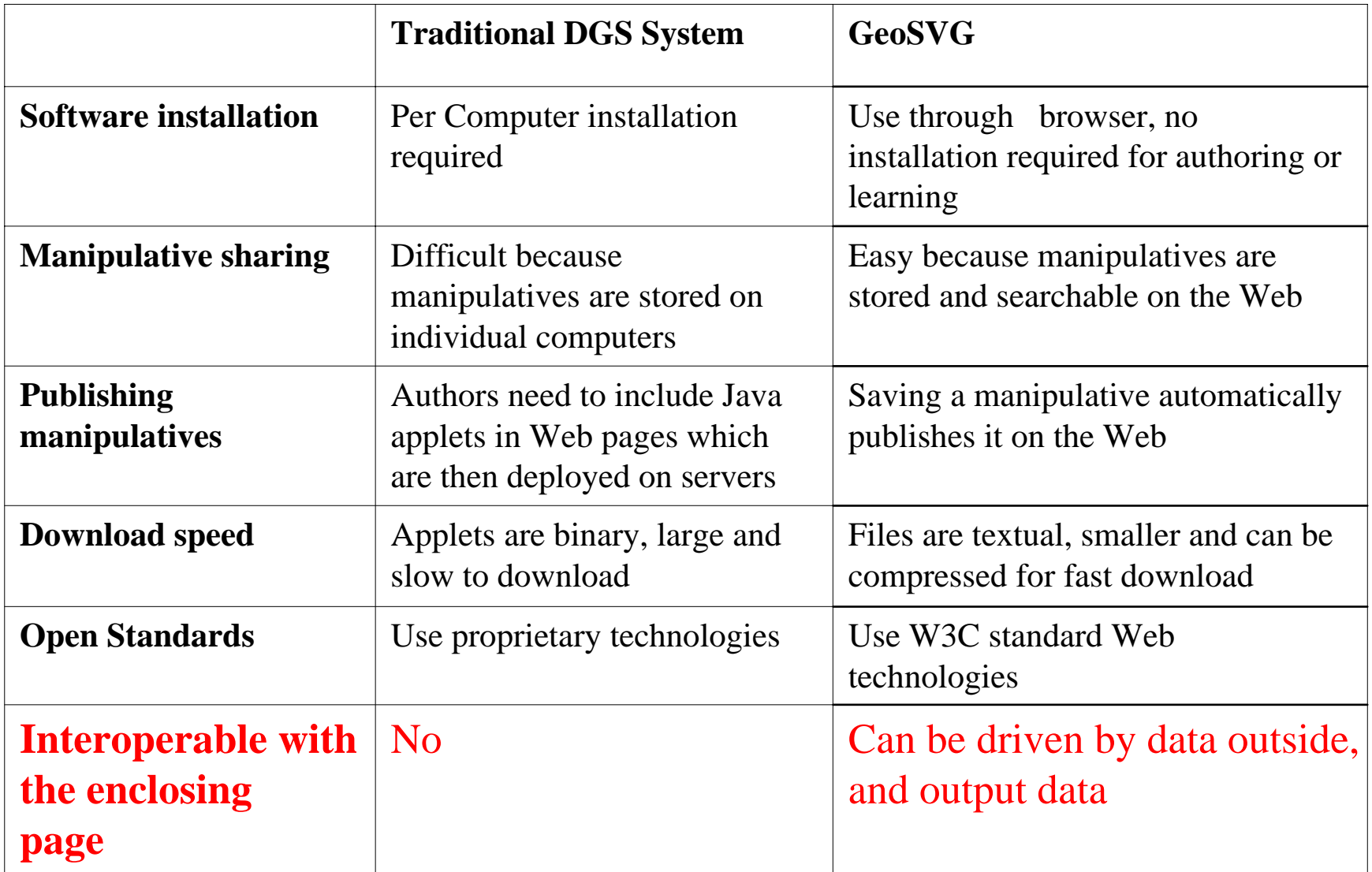

### **Manipulative Enhancement by the Web**

- Flexible authoring support in a manipulative (next slide)
- Input and output interface of a manipulative
- Page composition with answer checking
- Submittable manipulative
- Keywords and search

### **Flexible authoring support in a manipulative**

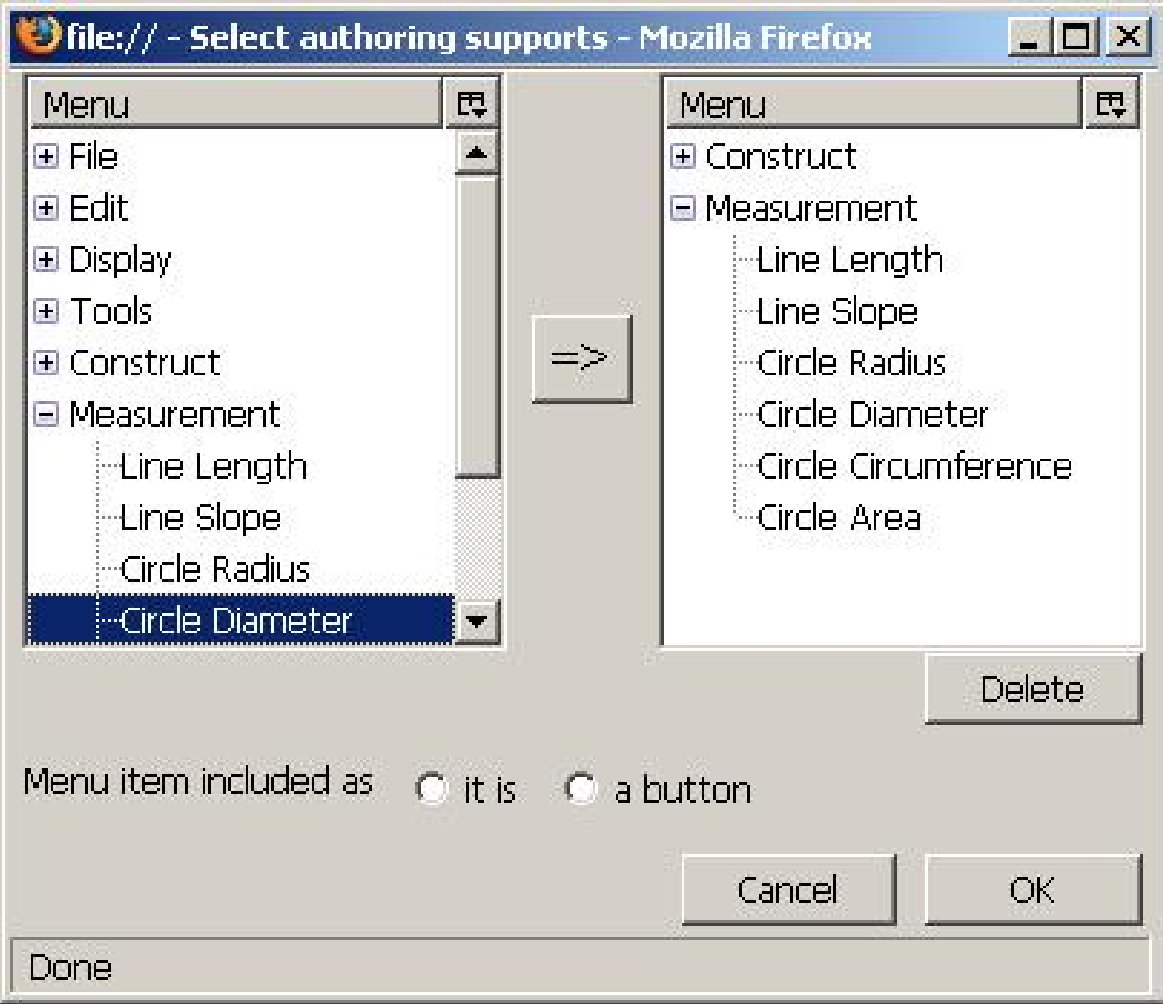

#### **Dynamic Calculator – the bridge connecting manipulatives and the enclosing page**

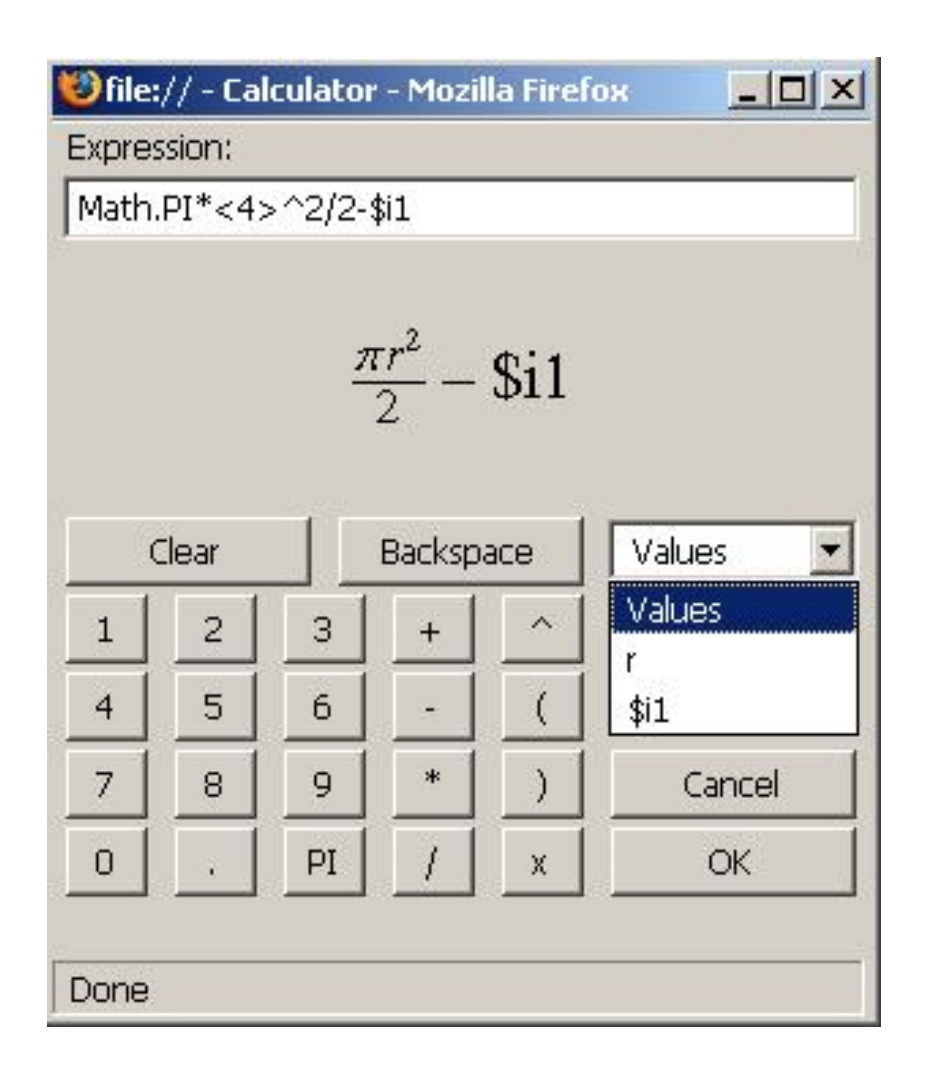

## **GeoSite**

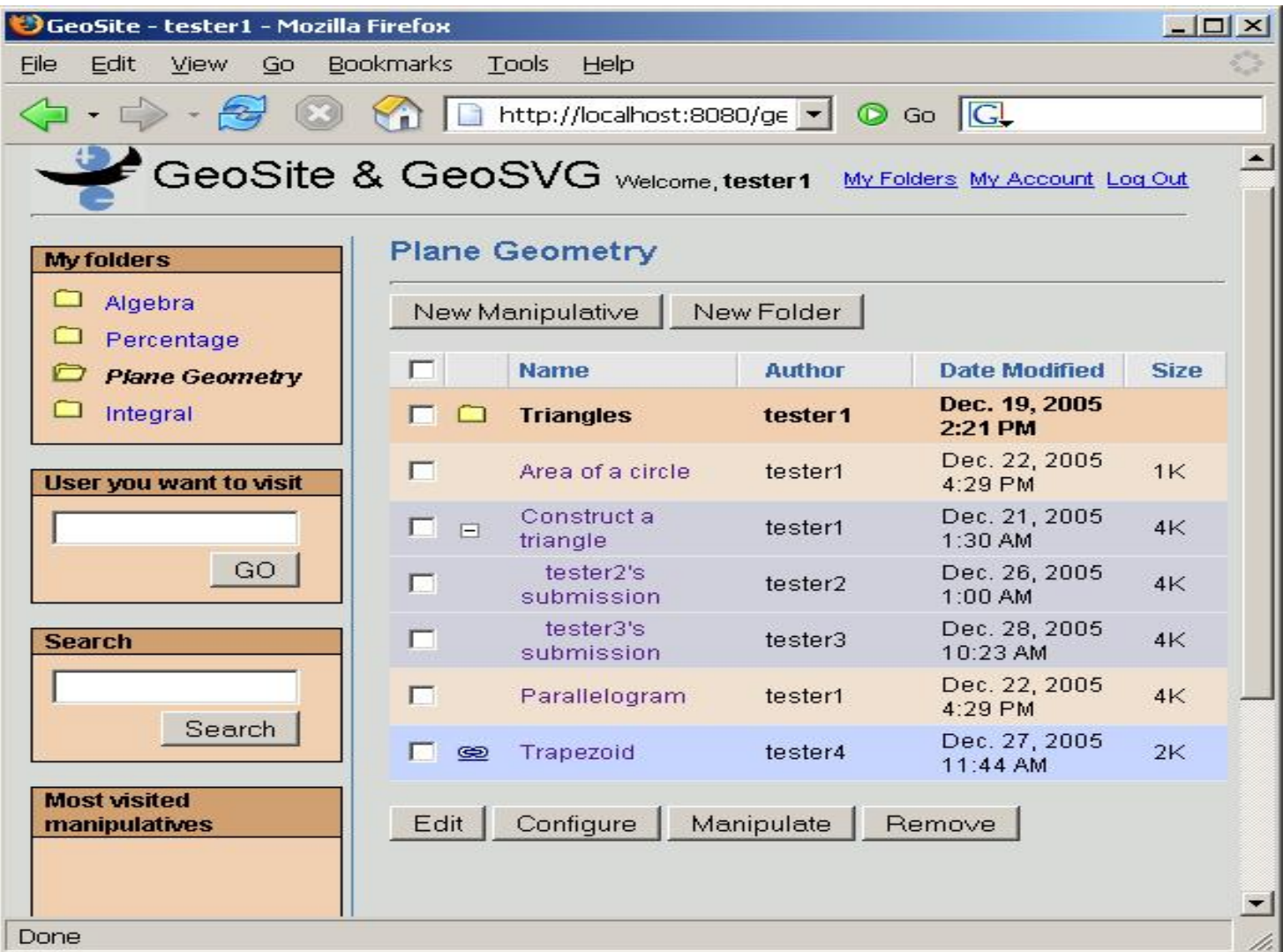

# **Education Page Authoring**

- A page consists of sections and manipulatives
- Manipulative
	- –Output interface: output data used by sections
	- Input interface: driven by sections
- Section: text, quantities, inputs, and buttons
	- – Quantities and buttons defined by the dynamic calculator
	- Output interface: some quantities and inputs
	- –Input interface: some quantities

### **Education Page Authoring: Manipulative and Section**

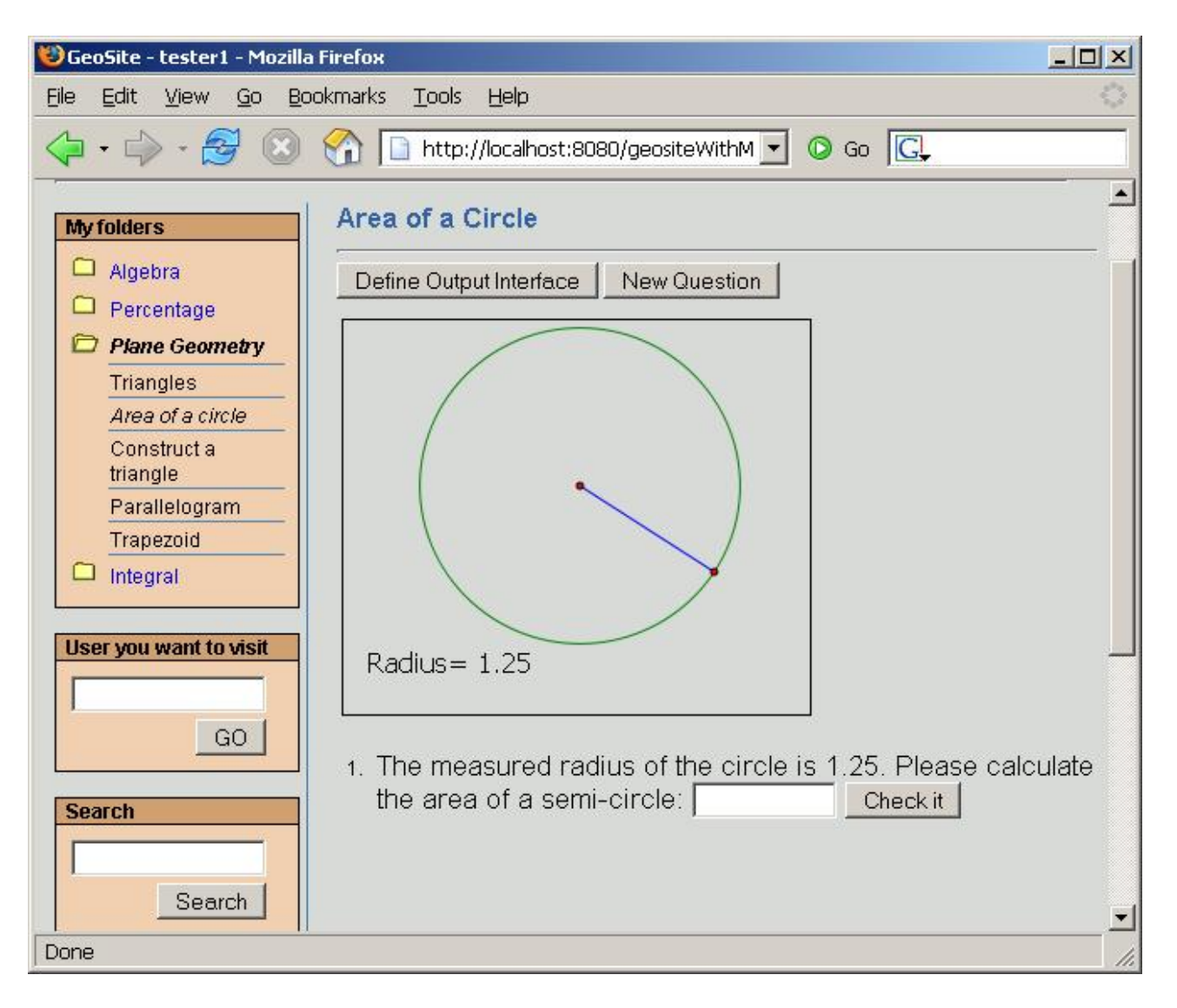

## **Hands-on**

- URL: http://wme.cs.kent.edu/geosite/main.html
- Username: type the username you want to use on the left sidebar
	- tester1
	- –paul
	- michael
	- adnan
	- saleh
	- cem
	- xiao
- Just for demo: no error checking for wrong username, wrong manipulative URL, strange characters in section composition

- *Input Interface*: fields that are totally or partially determined by data outside
- *Output Interface*: fields whose value can be retrieved by outside
- *Internal fields*: fields that are totally determined by other fields in the same section, and cannot be seen by outside

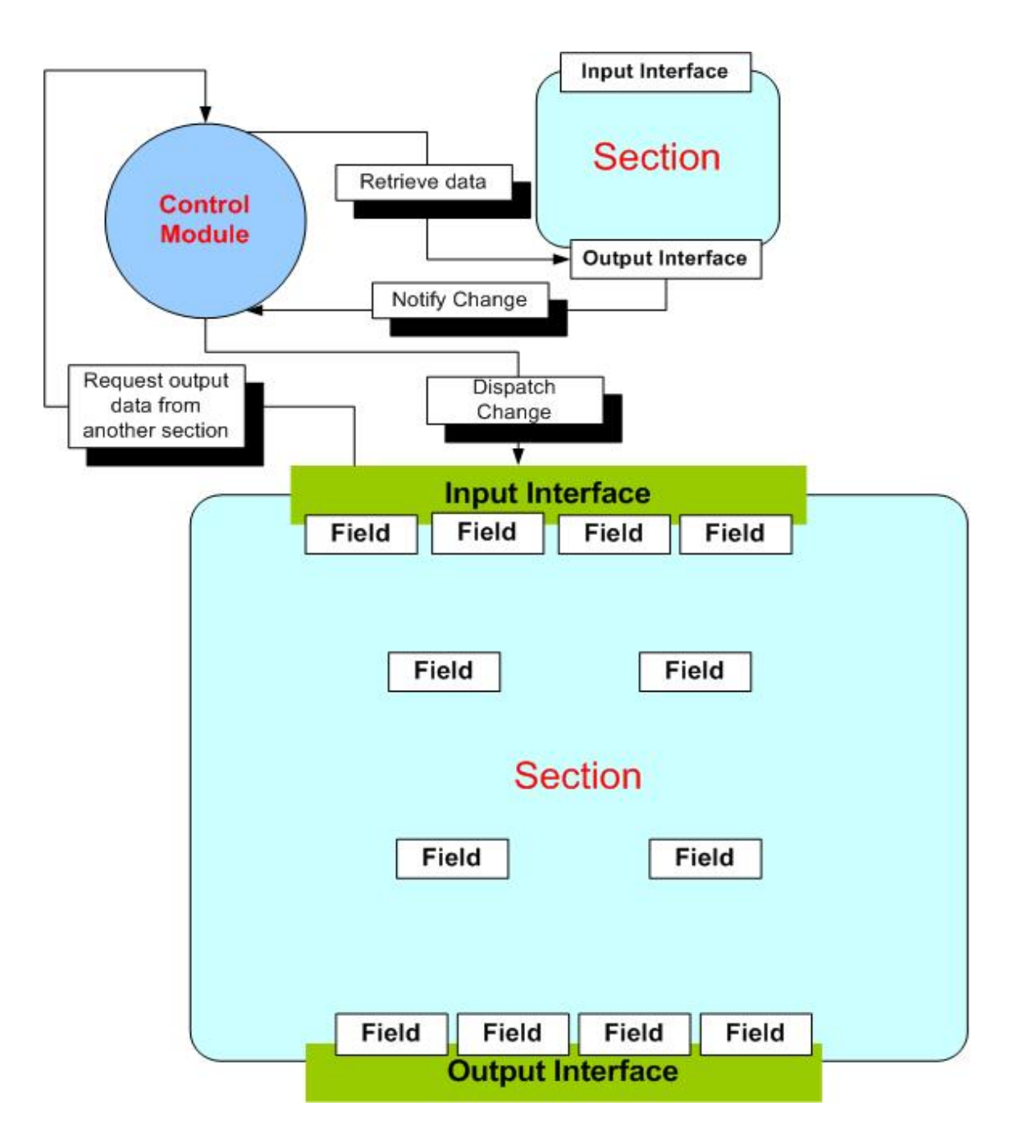

- Fields in input interface, internal fields, and fields in output interface form a DAG (directed acyclic graph)
	- Fields in three domains (input/internal/output) may depend on each other. It's not necessary that internal fields depend on output interface fields, and input interface fields depend on internal fields. So
	- Updates of fields may not be executed in the order of

input interface  $\rightarrow$  internal fields  $\rightarrow$  output interface

- Breadth First Search (BFS) is needed to do the updates.
- Author of manipulatives/sections must be careful enough to not allow fields to form a loop
	- GeoSVG: detect dependency loop of geometric objects
	- Section composition: detect loop created by the dynamic calculator

- All the sections/manipulatives also form a DAG
	- If one input interface field of section1 depends on one output interface field of section2, we say section1 depends on section2.
	- – The page authoring algorithm must not allow sections/manipulatives to form a loop of dependency
	- – It's not good to force a page author to compose sections with dependency in the order of their appearance.
	- BFS needed.

- Consider reusability of a section/manipulative in another page, we need to divide the expressions created by the dynamic calculator into two types.
- Expression attached to a field
	- – page specific: expressions attached to input interface fields
		- Saved seperately from the section/manipulative
	- – class-wide: expressions attached to internal fields
		- Saved together with the section/manipulative

- SVG, Java applets, Flash based manipulatives need to notify the control module that its loading is done before the control module continues to render next section/manipulative.
- Manipulative development specification

## **Editors**

- Editor for MathML in dynamic calculator –Javascript and MathML converter
- Html editor for composing education page http://www.dynarch.com/projects/htmlarea/

–Good Open Source HTML editor you know

## **Future Work**

- Based on the demos, work out a robust implementation of page authoring.
- Continue to work on GeoSVGmanipulative authoring supports.
- Design GeoSite Web service to allow other sites to retrieve manipuatives together with sections.